## Dienste neustarten

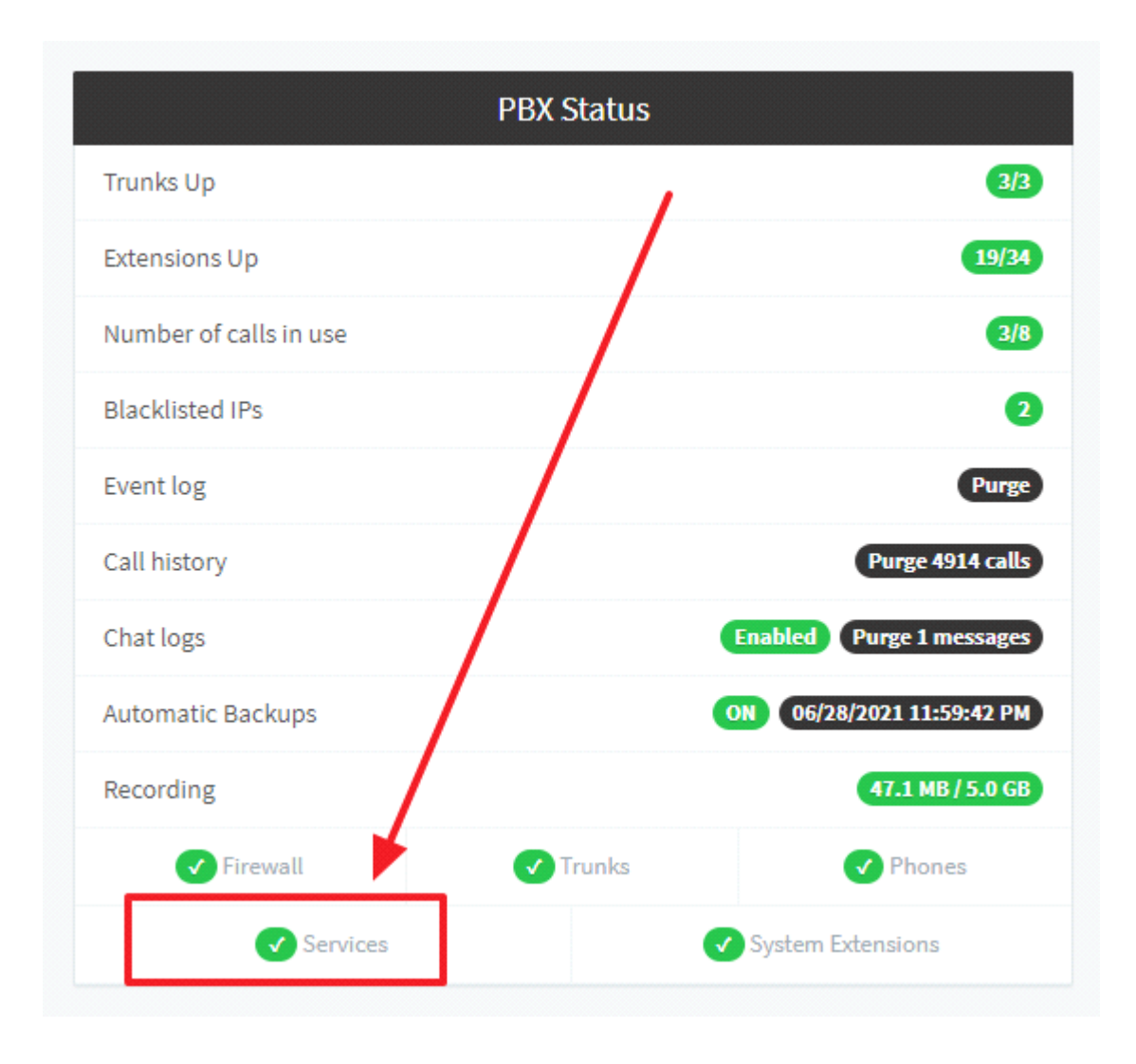

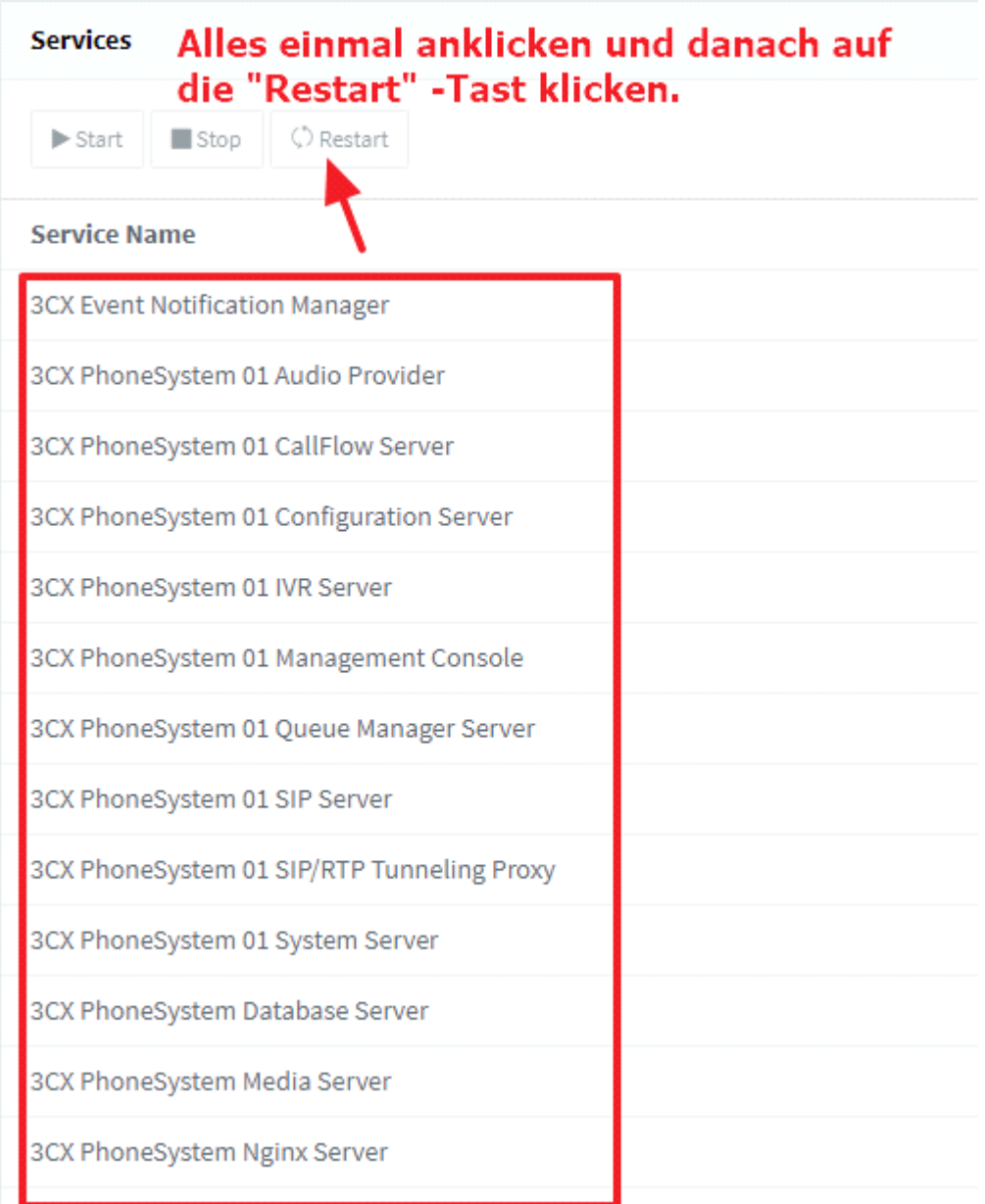